## <span id="page-0-1"></span>**eregress postestimation** — Postestimation tools for eregress and xteregress

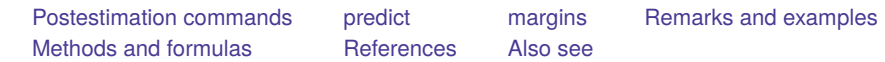

# <span id="page-0-0"></span>**Postestimation commands**

The following postestimation command is of special interest after eregress and xteregress:

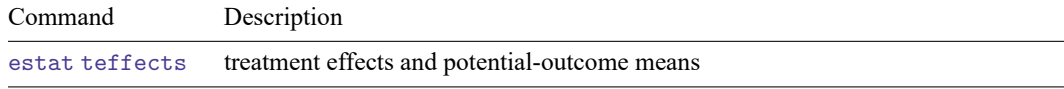

The following standard postestimation commands are also available after eregress and xteregress:

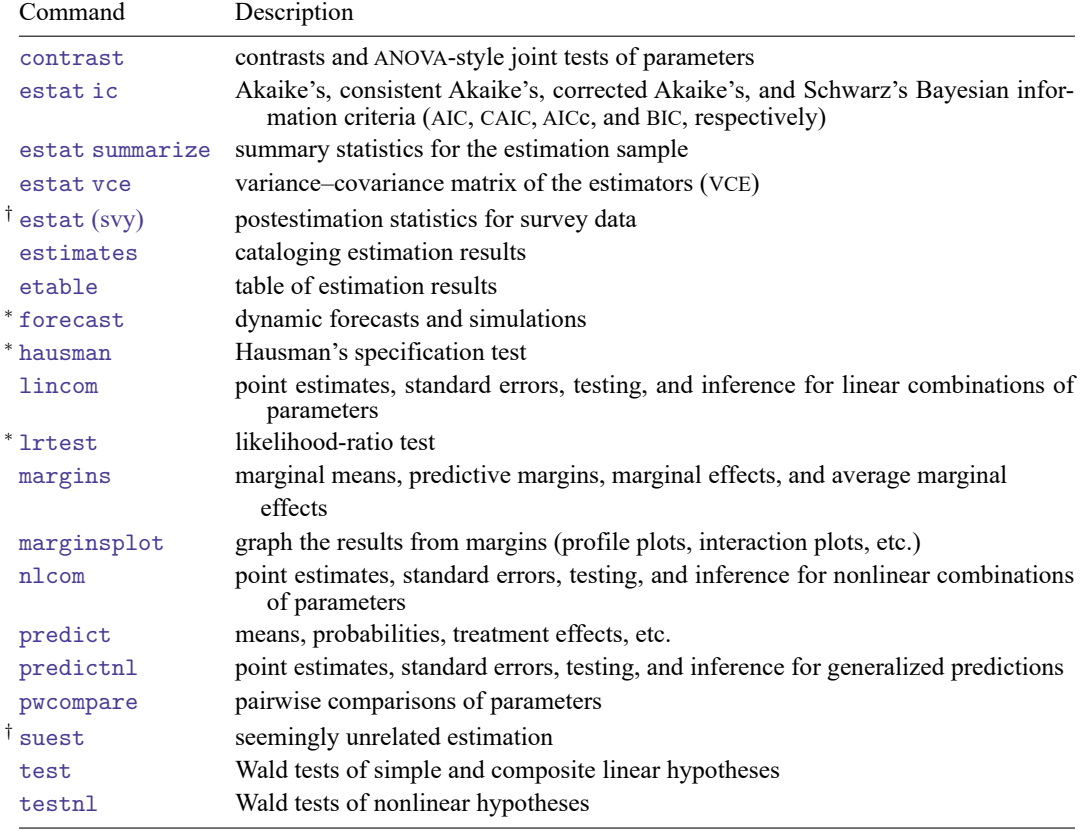

<sup>∗</sup>forecast, hausman, and lrtest are not appropriate with svy estimation results.

†suest and the survey data estat commands are not available after xteregress.

# <span id="page-1-0"></span>**predict**

Predictions after eregress and xteregress are described in

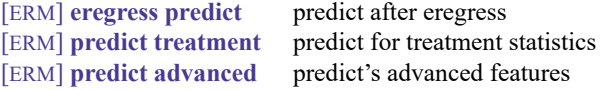

[ERM] **[eregress predict](https://www.stata.com/manuals/ermeregresspredict.pdf#ermeregresspredict)** describes the most commonly used predictions. If you fit a model with treatment effects, predictions specifically related to these models are detailed in [ERM] **[predict treatment](https://www.stata.com/manuals/ermpredicttreatment.pdf#ermpredicttreatment)**. [ERM] **[predict advanced](https://www.stata.com/manuals/ermpredictadvanced.pdf#ermpredictadvanced)** describes less commonly used predictions, such as predictions of outcomes in auxiliary equations.

# <span id="page-1-1"></span>**margins**

### **Description for margins**

margins estimates statistics based on fitted models. These statistics include marginal means, marginal probabilities, potential-outcome means, average and conditional derivatives, average and conditional effects, and treatment effects.

#### **Menu for margins**

Statistics > Postestimation

#### **Syntax for margins**

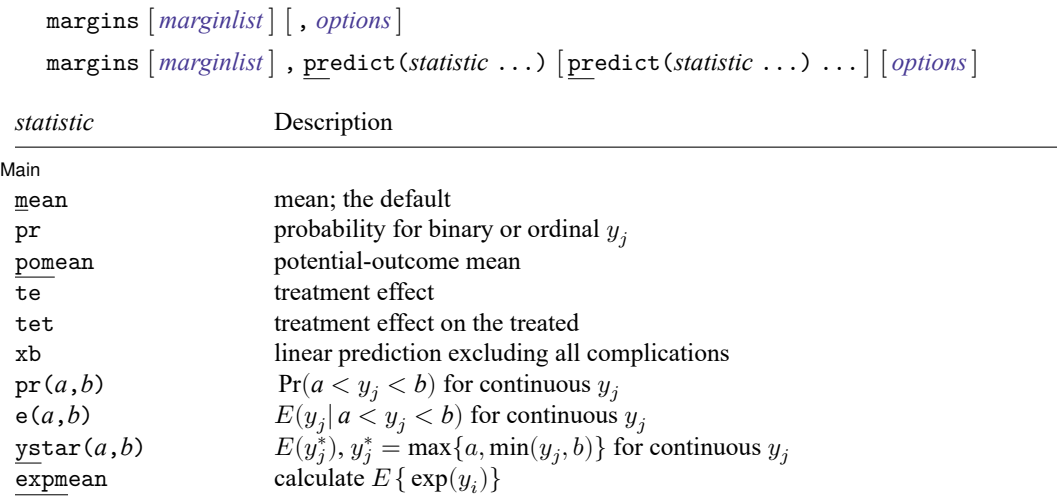

<span id="page-1-2"></span>Statistics not allowed with margins are functions of stochastic quantities other than e(b). For the full syntax, see [R] **[margins](https://www.stata.com/manuals/rmargins.pdf#rmargins)**.

# **Remarks and examples**

See [ERM] **[Intro 7](https://www.stata.com/manuals/ermintro7.pdf#ermIntro7)** for an overview of using margins and predict after eregress. For examples using margins, predict, and estat teffects, see [Interpreting](https://www.stata.com/manuals/ermintro9.pdf#ermIntro9RemarksandexamplesInterpretingeffects) effects in [ERM] **[Intro 9](https://www.stata.com/manuals/ermintro9.pdf#ermIntro9)** and see [ERM] **[Example 1a](https://www.stata.com/manuals/ermexample1a.pdf#ermExample1a)**.

## <span id="page-2-0"></span>**Methods and formulas**

This section contains methods and formulas for predictions and inference for the default average structural function. Methods and formulas for all other predictions are given in Methods and [formulas](https://www.stata.com/manuals/ermeregress.pdf#ermeregressMethodsandformulas) of [ERM] **[eregress](https://www.stata.com/manuals/ermeregress.pdf#ermeregress)**. We begin with the cross-sectional model and then extend our discussion to the random effect models that we use for panel data.

In the linear regression model, for exogenous covariates  $\mathbf{x}_i$  and C endogenous regressors  $\mathbf{w}_i$ , we have

$$
y_i = \mathbf{x}_i \boldsymbol{\beta} + \mathbf{w}_i \boldsymbol{\beta}_2 + \boldsymbol{\epsilon}_i
$$

where the error  $\epsilon_i$  is normal and correlated with  $\mathbf{w}_i$ .

Because  $\epsilon_i$  is a normally distributed, mean 0, random variable, we can split it into two mean 0, normally distributed, independent parts,

$$
\epsilon_i = \gamma \epsilon_{2i} + \psi_i
$$

where  $\epsilon_{2i}$  is the unobserved heterogeneity that gives rise to the endogeneity and  $\psi_i$  is an idiosyncratic error term with variance  $\sigma_{\psi}^2$ .

Conditional on the covariates and the unobserved heterogeneity, the conditional mean of  $y_i$  is

$$
E(y_i|\mathbf{x}_i, \mathbf{w}_i, \epsilon_i) = \mathbf{x}_i \boldsymbol{\beta} + \mathbf{w}_i \boldsymbol{\beta}_2 + \gamma \epsilon_{2i}
$$

Predictions and effects are computed based on the expression above. Including  $\epsilon_{2i}$  controls for endogeneity. Thus, all effects computed using the expression above have a structural interpretation. See [Imbens and Newey](#page-2-3) [\(2009\)](#page-2-3) and [Wooldridge](#page-2-4) [\(2010\)](#page-2-4) for a detailed description of structural functions for models with endogeneity.

Our discussion easily extends to models for panel data with random effects. In this case, we have N panels. Panel  $i = 1, ..., N$  has observations  $t = 1, ..., N_i$ , so we observe  $y_{it}$  with random effect  $\alpha_i$  and observation-level error  $\epsilon_{it}$ . These errors are independent of each other. So the combined error  $\xi_{it} = \alpha_i + \epsilon_{it}$  is normal with mean 0 and variance  $\sigma^2 + \sigma_\alpha^2$ , where  $\sigma_\alpha^2$  is the variance of  $\alpha_i$ . The results discussed earlier can then be applied using the combined error  $\xi_{it}$  rather than the cross-sectional error.

<span id="page-2-1"></span>All predictions after xteregress assume the panel-level random effects  $(\alpha_i)$  are zero. Put another way, predictions condition on the random effects being set to their means.

### <span id="page-2-3"></span>**References**

Imbens, G. W., and W. K. Newey. 2009. Identification and estimation of triangular simultaneous equations models without additivity. Econometrica 77: 1481–1512. [https://doi.org/10.3982/ECTA7108.](https://doi.org/10.3982/ECTA7108)

<span id="page-2-4"></span><span id="page-2-2"></span>Wooldridge, J. M. 2010. [Econometric](https://www.stata.com/bookstore/cspd.html) Analysis of Cross Section and Panel Data. 2nd ed. Cambridge, MA: MIT Press.

# **Also see**

- [ERM] **[eregress](https://www.stata.com/manuals/ermeregress.pdf#ermeregress)** Extended linear regression
- [ERM] **[eregress predict](https://www.stata.com/manuals/ermeregresspredict.pdf#ermeregresspredict)** predict after eregress and xteregress
- [ERM] **[predict treatment](https://www.stata.com/manuals/ermpredicttreatment.pdf#ermpredicttreatment)** predict for treatment statistics
- [ERM] **[predict advanced](https://www.stata.com/manuals/ermpredictadvanced.pdf#ermpredictadvanced)** predict's advanced features
- [ERM] **[eprobit postestimation](https://www.stata.com/manuals/ermeprobitpostestimation.pdf#ermeprobitpostestimation)** Postestimation tools for eprobit and xteprobit
- **[**U**[\] 20 Estimation and postestimation commands](https://www.stata.com/manuals/u20.pdf#u20Estimationandpostestimationcommands)**

Stata, Stata Press, and Mata are registered trademarks of StataCorp LLC. Stata and Stata Press are registered trademarks with the World Intellectual Property Organization of the United Nations. StataNow and NetCourseNow are trademarks of StataCorp LLC. Other brand and product names are registered trademarks or trademarks of their respective companies. Copyright © 1985–2025 StataCorp LLC, College Station, TX, USA. All rights reserved.

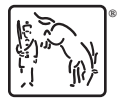

For suggested citations, see the FAQ on [citing Stata documentation.](https://www.stata.com/support/faqs/resources/citing-software-documentation-faqs/)